# OECD/NEA Source Convergence Benchmark 1: Checkerboard storage of assemblies

Authors

N. Smith et al. (AEA-Technology, UK)

Co-ordinator

Dr. Nigel R. SMITH AEA Technology A32 Winfrith DORCHESTER Dorset DT2 8DH ROYAUME-UNI

Tel: +44 (1305) 203 260 Fax: +44 (1305) 202 746 E-mail: nigel.smith@aeat.co.uk

### **Overview**

The model comprises a notional 24x3 LWR fuel storage rack with fuel elements stored in alternate locations. The fuel elements are ~5.0% enriched-by-weight fuel elements located within fully waterflooded steel storage racks surrounded by a close-fitting full concrete reflection on three sides, water on the remaining side and water on the top and bottom. The fuel elements are formed from a 15x15 lattice of Zr-clad  $\overline{UO_2}$ .

### **Specifications**

#### Material data

The material compositions are as follows (in atoms/barn.cm):

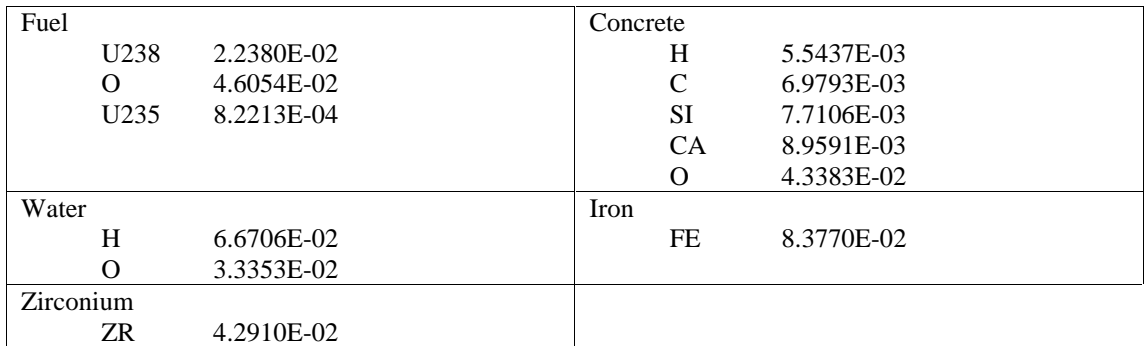

## Geometry data

The following [figure d](#page-4-0)escribes the problem geometry. The fuel elements are numbered as in a conventional matrix, so that the lowest left-hand fuel element in the figure below is in position  $(1,1)$ and the top right-hand fuel element is in position (23,3).

### **Required calculations**

Calculations should be performed using 500 scored generations Four sets of calculations are required using each of the following starting source distributions:

- Uniform over the 36 fuel elements
- All starting source points in location  $(1,1)$
- All starting source points in location (23,3)
- All starting source points in location (12,2)

For each starting source distribution, three different numbers of skipped generations should be employed: 20, 40 and 100. In addition, for each source/skipped generations combination, three difference numbers of starting source points per iteration will be used: 1000, 2000, 5000.

Thirty-six calculations are therefore required as follows:

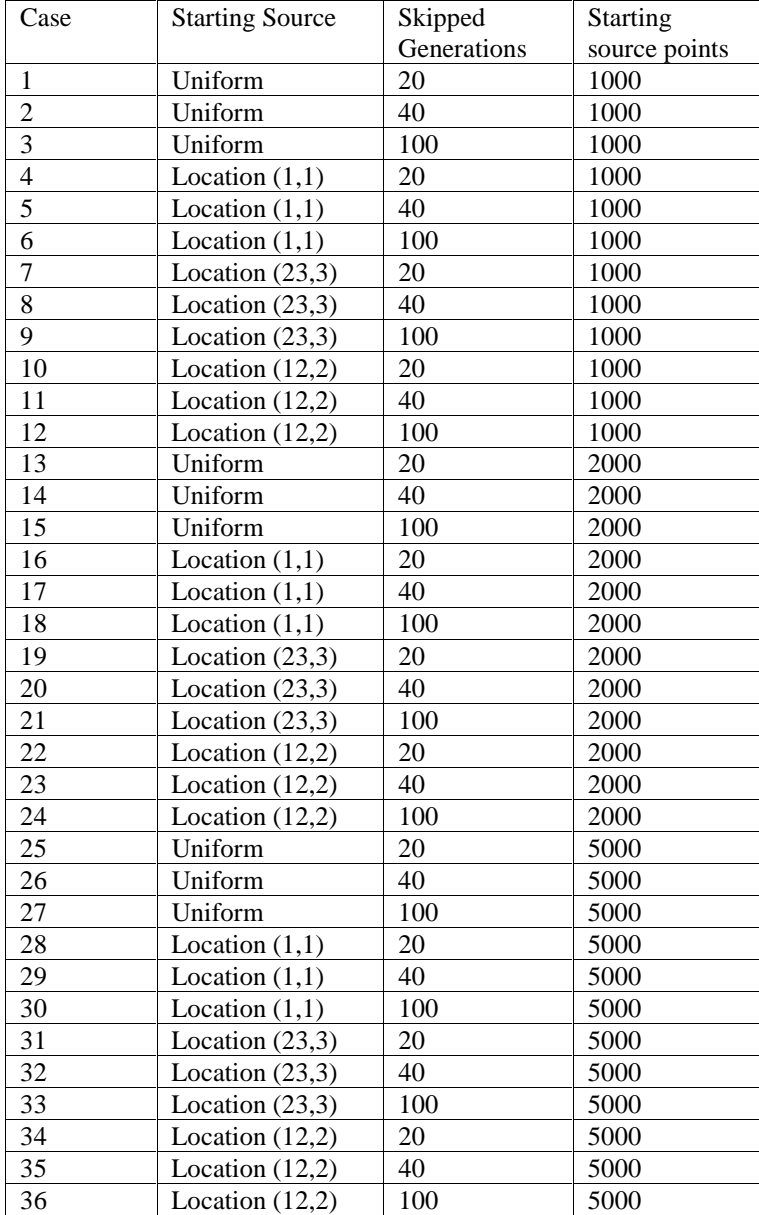

#### **Required output**

The following information is required. The proposed submission format is intended to make the analysis phase easier. MS Excel spreadsheets may be used to enter the data. However, when a simple text file is used, numerical data separator should be "," without blanks and the word NODATA is to be inserted if a field is empty.  $($  " Line Required information ===================================================================== 1: Date 2: Institution 3: Contact Person 4: e-mail address 5: Voice phone number 6: FAX Phone Number 7: Problem name, e.g., "Benchmark 1: Checkerboard storage" 8: Case name, e.g., 1 9: Code name 10: Code type, e.g., Monte Carlo, SN 11: Cross section library source, e.g., JEF-2.2 12: Starting source 13: nskip = number of generations skipped before beginning tallies or before convergence: 14: ngen = number of generations tallied 15: nhist = number of histories per generation 16: ngensh = number of generations per superhistory 17: final k-eff estimate 18: final k-eff estimate uncertainty (one standard deviation) 19: k-eff estimate for first supergeneration 20: individual k-eff estimate for second supergeneration 18+ngen: individual k-eff estimate for last supergeneration

Cumulative fission fractions "  $ff(i,g)$ " in fissionable region "i" in generation g, is also an important output. As all computer codes do not have the capability of printing this information for any generation, participants may choose between the following alternatives.

1) Fission fractions are given as average over all generations

2) Fission fractions are given as average over all active generations

3) Fission fractions are given at different generation sequences

<span id="page-4-0"></span>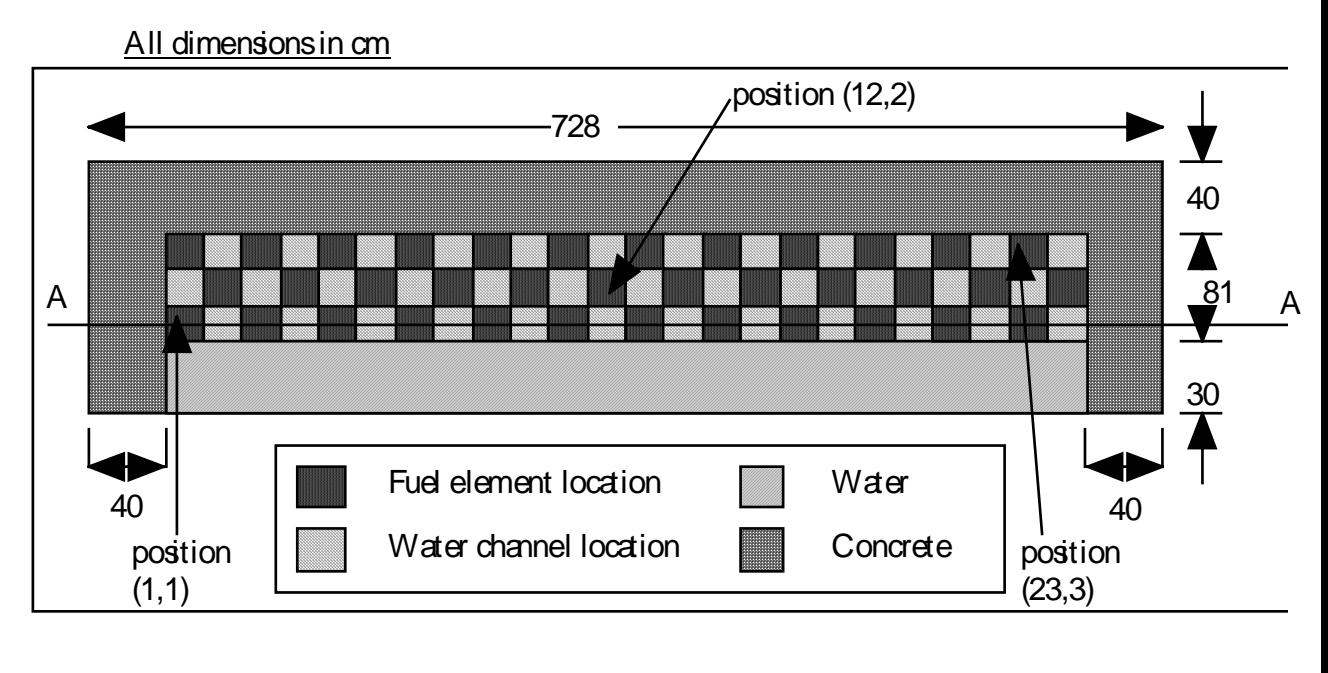

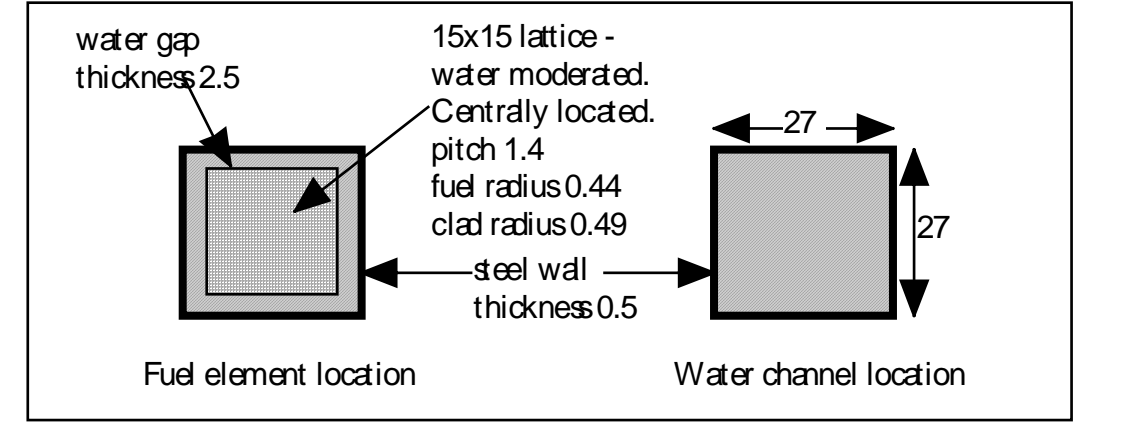

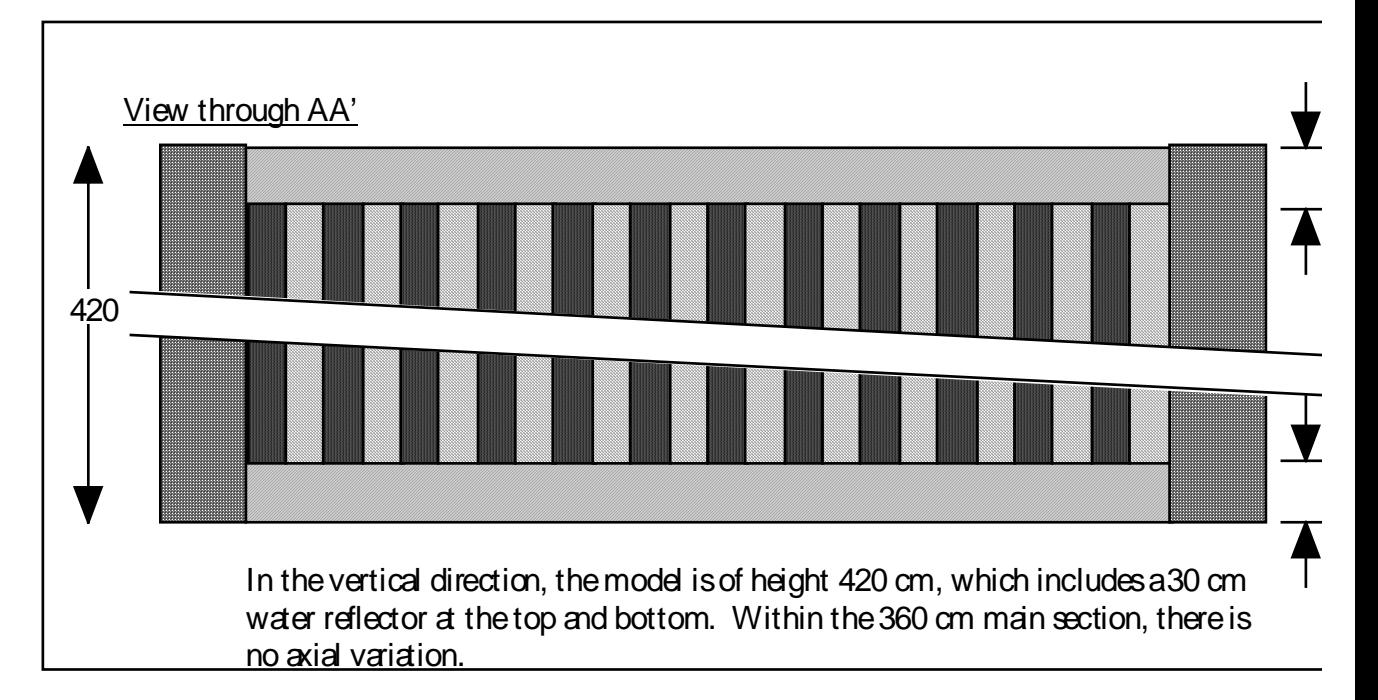